It is important that you log into your online courses regularly. Keeping assignments graded and communicating with students often will help your students be more successful as well as come away from your course (and the college) with a positive impression.

A good reminder of how you are doing with this is to check your own activity log occasionally.

• Once you are logged into your course, follow the remaining steps to see when you logged in throughout the semester and what you did when you were logged in.

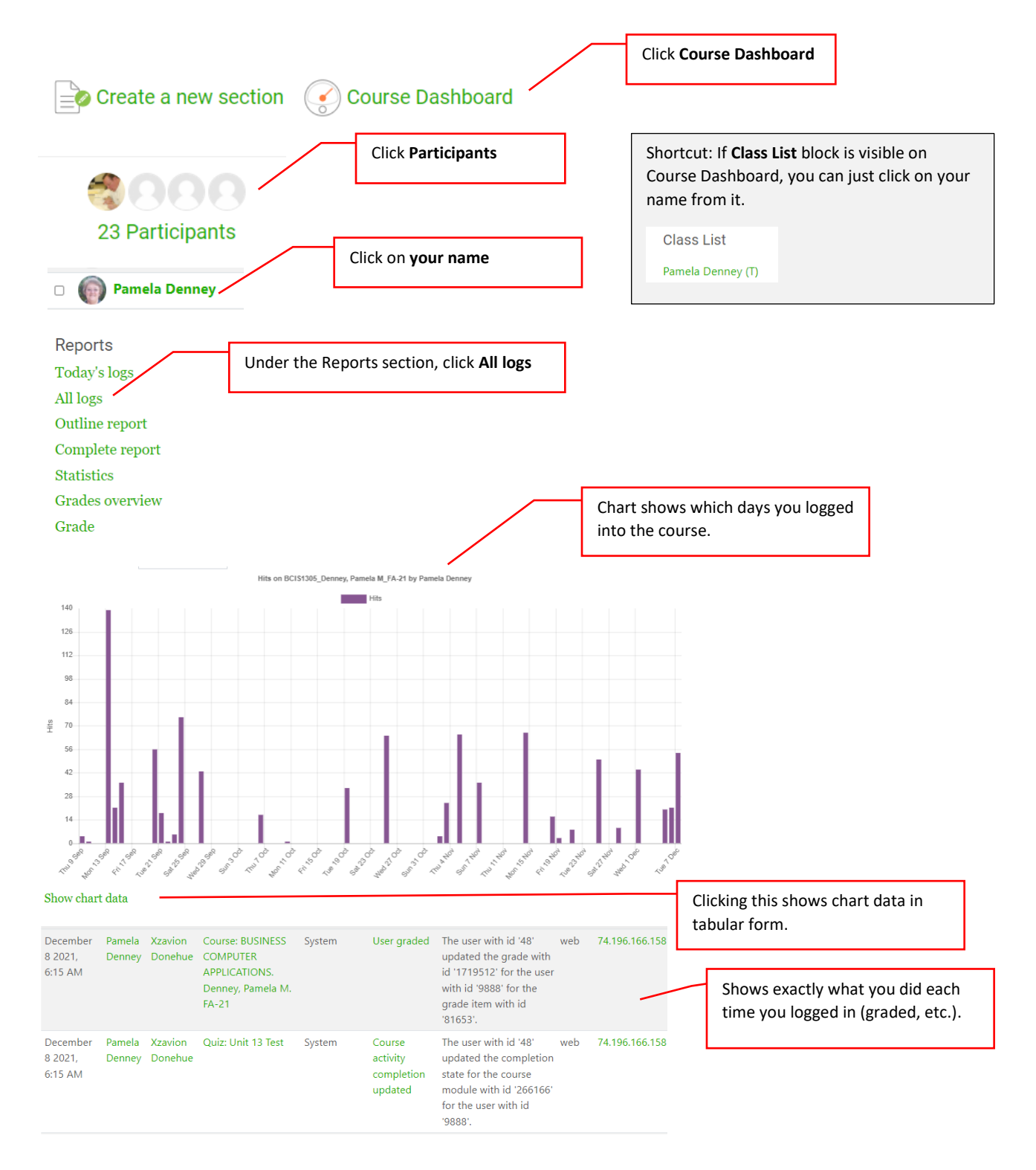